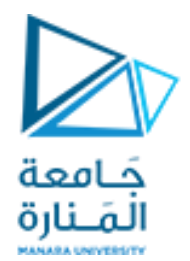

**مقرر برمجة 1 الجلسة الثامنة عملي** 

<https://manara.edu.sy/>

#include <iostream> using namespace std; int main () { int numbers[5]; int \* p;  $p =$  numbers;  $*p = 55$ ;  $p++$ ;  $*$  $p = 66$ ;  $p = 8$ numbers[2]; \* $p = 77$ ;  $p =$  numbers + 3; \*p = 88;  $p =$  numbers;  $*(p+4) = 99$ ; for (int  $n=0$ ;  $n<5$ ;  $n++$ ) cout << numbers[n] << " "; cout<<endl; for(int  $j=0; j<5; j++)$ cout<<"\*(numbers+"<<j<<")="<<\*(numbers+j) <<endl; cout<<endl<<"pointer subscript notation"<<endl; return 0;}

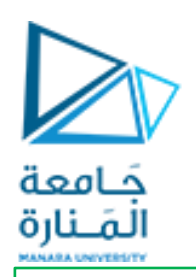

**التمرين األول :عالقة المؤشرات بالمصفوفات االحادية**

مثال : اكتب برنامج السناد قيم إلى عناصر مصفوفة أحادية البعد باستخدام المؤشرات وطباعة هذه العناصرباستخدام المؤشرات أيضا

حل أخر لطباعة مصفوفة

for(int  $j=0$ ; $j<5$ ; $j++$ ) cout << "\* (p+" <<  $\leq$  <  $\leq$  +" <<  $\leq$  <  $\leq$  +"  $\leq$   $\leq$  +"  $\leq$   $\leq$  +"  $\leq$  +  $\leq$  +  $\leq$  +  $\leq$  +  $\leq$  +  $\leq$  +  $\leq$  +  $\leq$  +  $\leq$  +  $\leq$  +  $\leq$  +  $\leq$  +  $\leq$  +  $\leq$  +  $\leq$  +  $\leq$  +  $\leq$  +

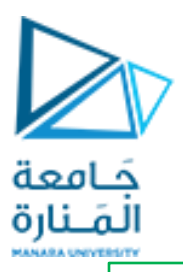

**التمرين الثاني :المصفوفات الثنائية بالمؤشرات**

اكتب برنامج يقوم بتعريف مصفوفة ثنائية البعد و تهيئة عناصر المصفوفة ثم يقوم بطباعة املصفوفة باستخدام املؤشرات

#include<iostream> using namespace std; const int n=2; const int m=3; int main() {

```
int a[n][m]={{2,3,5},{6,2,3}};
```
 $for(int i=0; i< n; i++)$ { for(int j=0;j<m;j++) cout << \* (\* (a+i) + j) << " "; } }

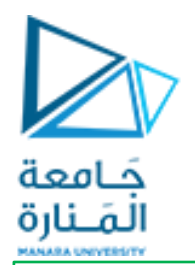

**التمرين الثالث :منادة تابع بالمؤشر**

#include <iostream> using namespace std; التصريح عن التابع // double average(int \*arr, int size)  $\{int sum = 0;$ for (int  $i = 0$ ;  $i <$  size;  $++i$ )  $\{ sum += arr[i]; \}$ return double(sum)/size;} int main ()  $\{\text{int a}[5] = \{1000, 2, 3, 17, 50\}$ التصريح عن مصفوفة واسناد القيم // cout << "Average value is: " << average( a,5)<< endl; // التابع مناداة return 0;}

عرف تابعاً يرد المتوسط الحسابي لقيم عناصر ً<br>أ مصفوفة أحادية البعد عناصرها أعداد صحيحة على ان يتم تمرير املصفوفة باملؤشر ، واستخدمه في برنامج رئيسي يعرف مصفوفة من خمسة عناصر تعطى قيم ابتدائية {22, 11, 33, 44, 55} .

**ً التمرين الرابع : عرف تابعا swap للتبديل بين قيمتي متحولين**حَـامعة **تمرير الوسطاء بالمرجع تمرير الوسطاء باستخدام المؤشرات** المَـنارة #include <iostream> #include <iostream> using namespace std; using namespace std; التصريح عن التابع // التصريح عن التابع // void swap(int \*x,int \*y) void swap(int &x,int &y) { { int temp=\*x; int temp=x;  $*x=*y$ ; x=y; \*y=temp; y=temp; } } int main () int main () { { int x,y; int x,y; cout<<"enter x,y :"; cout<<"enter x,y :"; cin>>x>>y; cin>>x>>y; swap(&x,&y);  $swap(x,y)$ ; cout << " $x="<"  $y="<$$ cout << "x=" << x<<< "y=" << y; return 0;} return 0;}

```
#include <iostream>
using namespace std;
التصريح عن التابع //
void rect(float length,float hieght,float &round,float
&area)
  round=(length+hieght)*2;
  area= (length*hieght);
int main ()
  float x,y,r,a;
  cout<<"enter x,y :";
  cin>>x>>y;
  rect(x,y,r,a);cout<<"round="<<r<<" area="<<a;
return 0;}
```
{

}

{

```
التمرين الخامس :
عرف تابعا rectلحساب مساحة و 
                     ً
```
**محيط مستطيل**

**تمرير بارامترات المساحة و المحيط باستخدام المؤشرات تمرير بارامترات المساحة و المحيط باستخدام المرجع** 

```
#include <iostream>
using namespace std;
التصريح عن التابع //
void rect(float length,float hieght,float *round,float
*area)
{
  *round=(length+hieght)*2;
  *area= (length*hieght);
}
int main ()
{
  float x,y,r,a;
  cout<<"enter x,y :";
  cin>>x>>y;
  rect(x,y,8r,8a);cout<<"round="<<r<<" area="<<a;
return 0;}
```
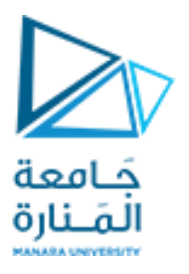

#include<iostream> using namespace std; void inc( int \*first, int \*second) {\*first=\*first+1; \*second=\*second+1; } int main () { int x=5; int  $y=1$ ; inc(&x,&y); cout<<"x="<<x<<<" "<<"y="<<y<<endl; return 0;}

**التمرين السادس :**

تمرير باملرجع عن طريق املؤشرات) وسطاء التابع مؤشرات  $\overline{\left( \right. }%$ 

اكتب برنامج يعرف قيمتين ثم يقوم باستدعاء تابع وسطاءه مؤشرين ويقوم بزيادة مقدار واحد لكل متحول,ثم طباعة املتغيرات الجديدة في التابع الرئيس ي

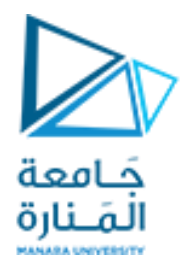

**التمرين السابع :**

include<iostream > using name space; int \* func() {int x=5; return &x;} void main () { int \*p=func(); (\*p)++; cout<<\*p<<endl;}

تابع يرد مؤشر

<https://manara.edu.sy/>

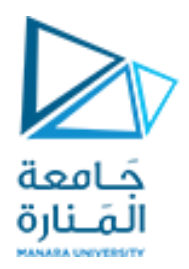

## **انتهت الجلسة**

<https://manara.edu.sy/>